**智行理财网** 怎么取消信用卡免密(怎么取消信用卡免密支付设置)

前段时间,市民张先生下载

了一款游戏,软件提示可以**免费试玩7天**

,但张先生在体验后发现并不好玩,随即**卸载了APP**

。但没想到的是,

**隐藏的"自动续费"协议已经生效**

,之后就是月月扣费,由于张先生开通了多个账户的会员,一时也分不清到底是哪 一个在扣费。

这样的情况并不在少数

不去仔细查询账单

很多人甚至没发现自己每个月都在交费

其实这就是**自动续费+免密支付**导致的!

**一、自动续费**

现在,不少付费会员都会以首月优惠价格吸引消费者开通,然而在下面通常会附上 一行小字:次月自动续费。

以某视频网站为例

首月6元的确很具吸引力

但在左下角则有一行小字提醒

后续15/月自动续费

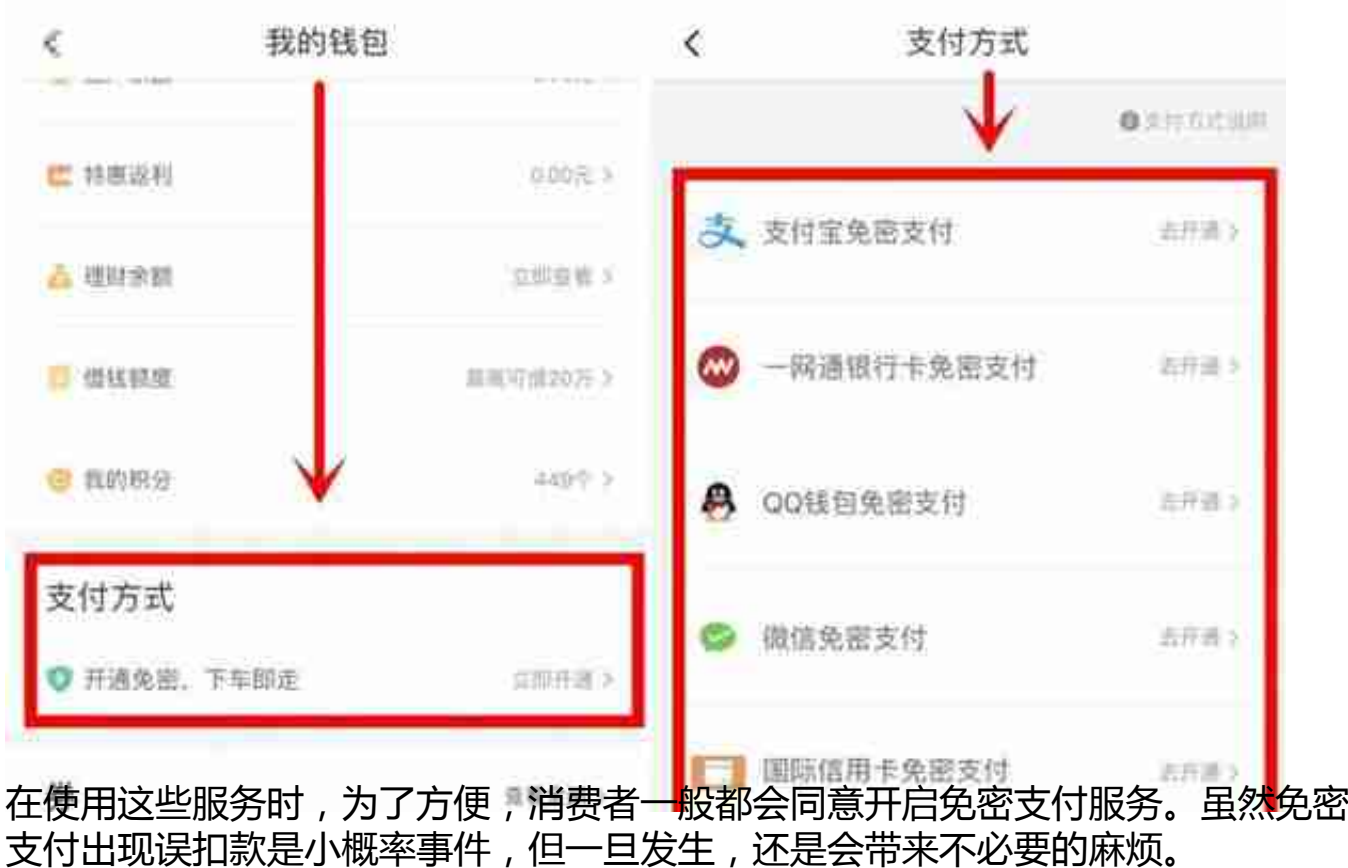

**如何保护好自己的钱包?**

及时关闭不需要的自动扣费、解绑使用频率较低的免密支付是关键。

目前,大家使用频率较高的自动扣费和免密支付,大多是通过微信支付或支付宝等 第三方支付平台来扣费的。如果在订购服务的软件中找不到关闭自动续费的选项, 另一种更直接的方式是在微信支付、支付宝上直接操作,关闭自动续费。

**一 微信操作方法**

登录微信——点击底部菜单【我】——【支付】——点击右上角的【···】——【自 动扣费】,其中会列明所有自动扣费的服务,如不需要可选择关闭服务即可。

## **智行理财网** 怎么取消信用卡免密(怎么取消信用卡免密支付设置)

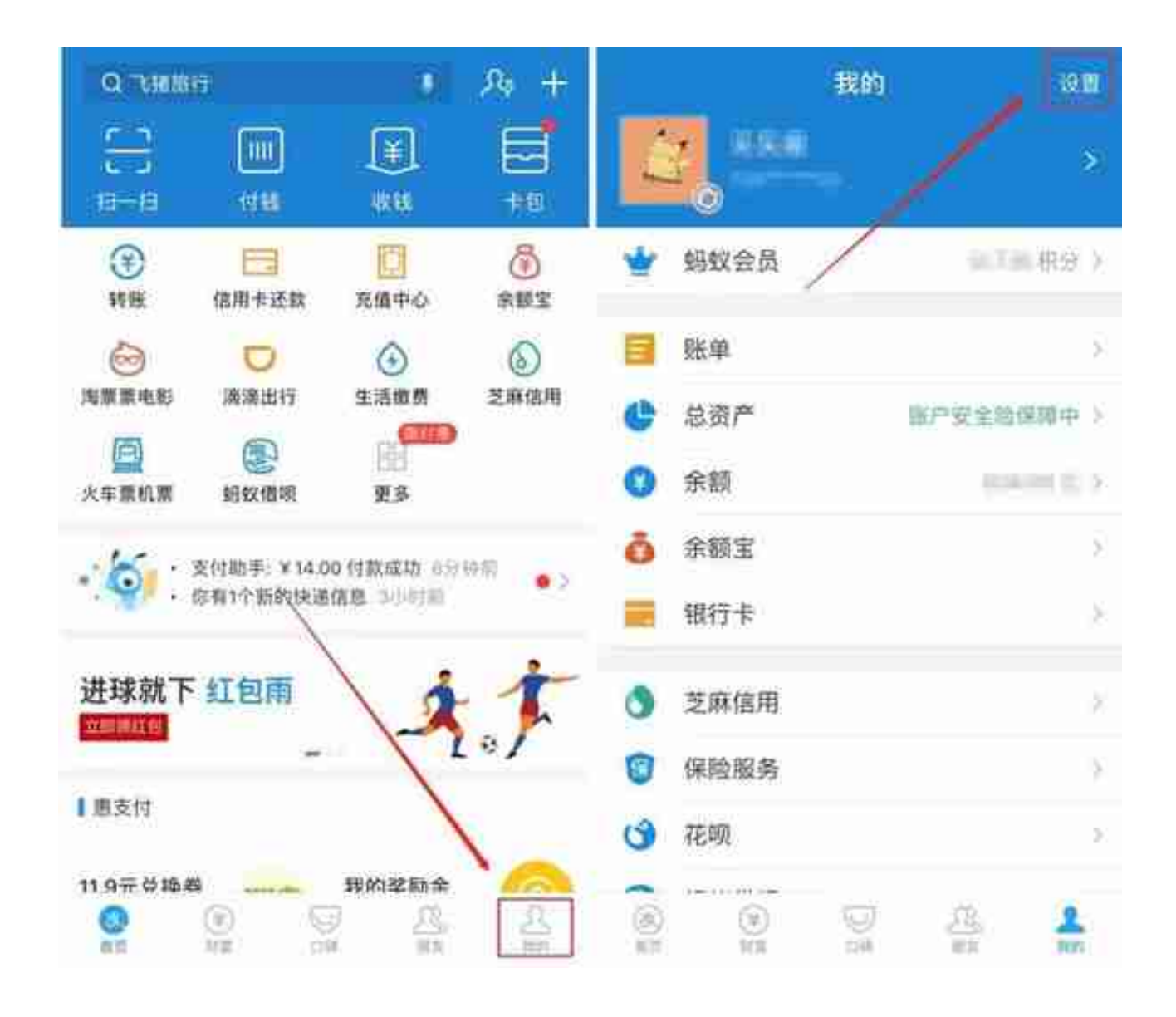

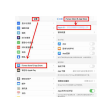